#### **Лекция №3. по курсу «Мобильное программирование» часть 2**

Москва 2019

# **Циклы**

### **Вывод числа от 1 до 1000.**

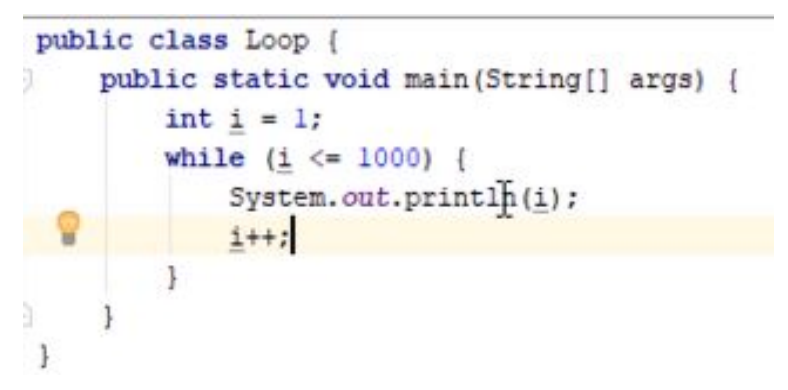

### **Цикл с пост условием.**

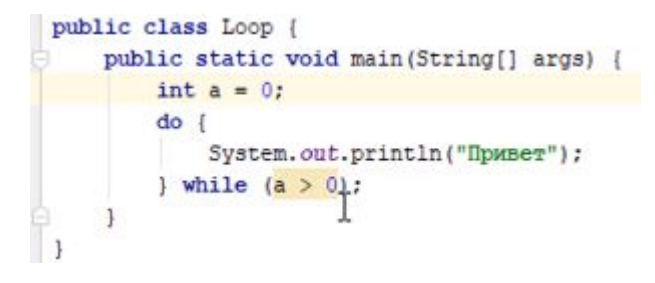

**break – прерывание цикла**

### **Цикл с фиксированным количеством итераций**

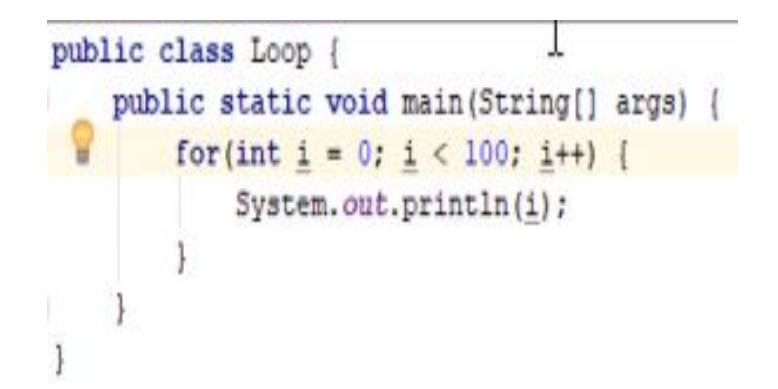

## **МАССИВЫ**

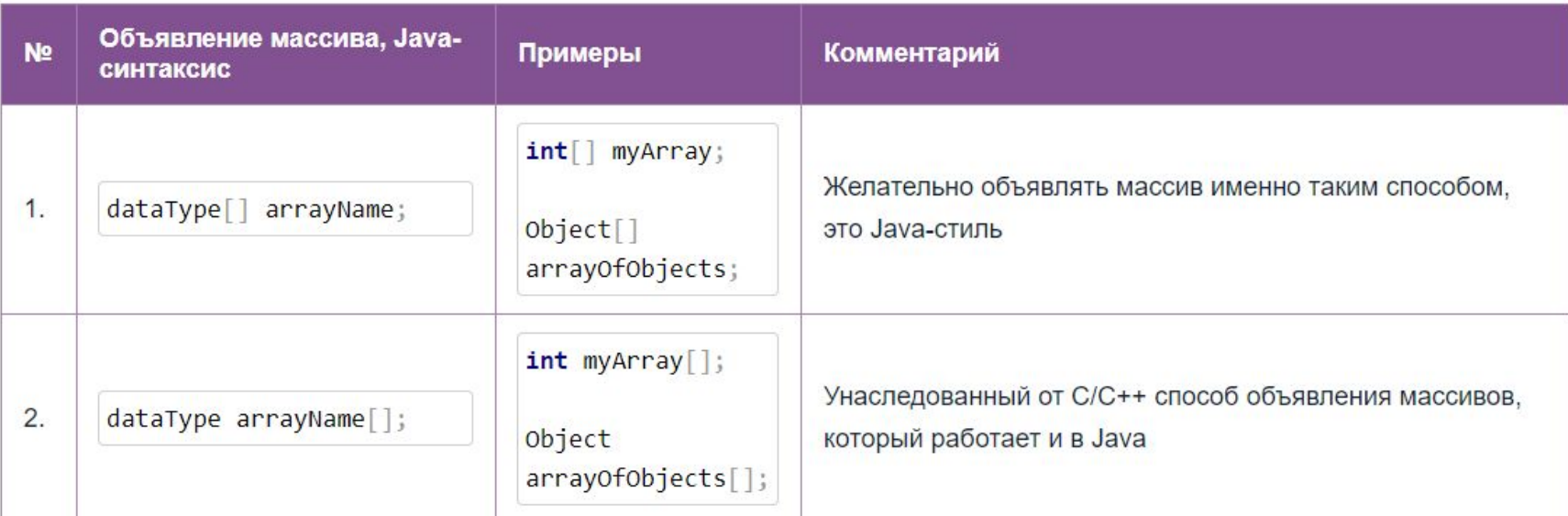

Как и любой другой объект, создать массив Java, то есть зарезервировать под него место в памяти, можно с помощью оператора new . Делается это так:

```
1 new typeOfArray [length];
```
Где typeOfArray — это тип массива, а length — его длина (то есть, количество ячеек), выраженная в целых числах (int). Однако здесь мы только выделили память под массив, но не связали созданный массив ни с какой объявленной ранее переменной. Обычно массив сначала объявляют, а потом создают, например:

int[] myArray; // объявление массива  $\mathbf{1}$ 

 $myArray = new int[10]; // cosq$ ание, то есть, выделение памяти для массива на 10 элементов типа int  $\overline{2}$ 

## **МАССИВЫ**

#### $int[]$  myArray = new int $[10]$ ; получаем массив из десяти целых чисел, и, пока это не измениться в ходе программы, в каждой ячейке записан 0. массив с данными ссылочного типа, то по умолчанию в каждой ячейке записаны null

```
1 String [] seasons = new String [4]; /* объявили и создали массив. Јауа выделила память под массив из 4
\overline{2}3 seasons [0] = "Winter"; /* в первую ячейку, то есть, в ячейку с нулевым номером мы записали строку Wint
4 seasons[1] = "Spring"; // проделываем ту же процедуру с ячейкой номер 1 (второй)
5 seasons [2] = "Summer"; // ... HOMep 2
6 seasons [3] = "Autumn"; // и с последней, номер 3
```
Теперь во всех четырёх ячейках нашего массива записаны названия сезонов. Инициализацию также можно провести подругому, совместив с инициализацией и объявлением:

1 String[] seasons = new String[] {"Winter", "Spring", "Summer", "Autumn"};

Более того, оператор new можно опустить:

1 String[] seasons = {"Winter", "Spring", "Summer", "Autumn"};

# **МНОГОМЕРНЫЕ МАССИВЫ**

Многомерный массив объявляется и создается следующим образом:

Int[][] myTwoDimentionalArray = new int  $[8][8]$ ;  $\mathbf{1}$ 

Для работы с массивами в Java есть класс java.util.Arrays (arrays на английском и означает "массивы"). В целом с массивами чаще всего проделывают следующие операции: заполнение элементами (инициализация), извлечение элемента (по номеру), сортировка и поиск.

# **КОНТРОЛЬНАЯ РАБОТА**

**1. Вариант 1**

 **Напишите программу, которая находит максимальную последовательность последовательных равных элементов в массиве. Например: {1, 1, 2, 3, 2, 2, 2, 1} -> {2, 2, 2} Вариант №2**

**Напишите программу, которая находит максимальную последовательность последовательно расположенных возрастающих целых чисел. Пример: {3, 2, 3, 4, 2, 2, 4} -> {2, 3, 4}.**

**2. Вариант №1**

**Написать программу, которая выводит все комбинации (1\*(2\*(3\*(4\*5)))) = A,**

**где вместо \* - любая арифметическая операция +,-.\*.**

 **A – натуральное число, которое вводится в программу. Вариант №2**

**Напишите программу для поиска последовательности соседних чисел в массиве, которая имеет сумму определенного числа S. Пример: {4, 3, 1, 4, 2, 5, 8}, S = 11 -> {4, 2, 5}.**